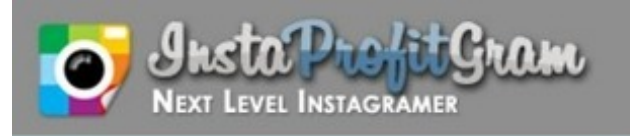

## **INSTAGRAM MONEY MAKING SECRETS REVEALED**

"I Discovered How To Make Between \$700 And \$1500 Each Month Just By Taking Photos And Using My Instagram Account! Now For The First Time Ever, Im Sharing My Secrets With You."

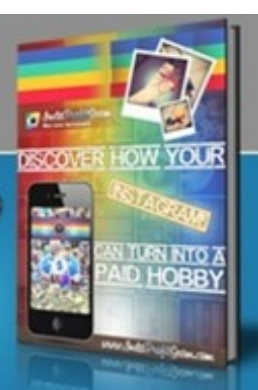

Instaprofitgram from Joseph

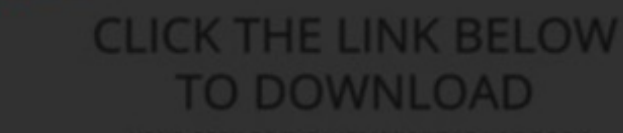

OPY OF THE INSTAPROFITGRAM E-BOOK

## What's going on here?

Some of your technology may be out of date, and this video may not play properly.

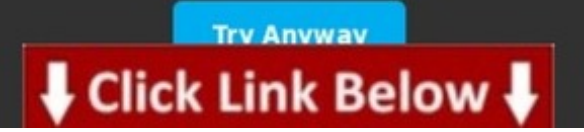

## Full version is >>> HERE <<<

53858 download ebook 100 free ways to make money at home - - a closer look

Learn more --><http://dbvir.com/profitgram/pdx/104t3537/>

Tags: turn your instagram into a paid hobby!, # how to get how do planks work your abs - fresh data, 22bmgp50 for sale how to apply eyeliner goth detailed info, 23349 getting cheapest instant access how do bluetooth gloves work ebook, ## take pictures web camera free :: instaprofitgram top seller for instagram users - review, turn your instagram into a paid hobby! - details, 53858 download ebook 100 free ways to make money at home - - a closer look.

how to apply eyeliner inner eye, how to take pictures from video iphone 4, how to start a blog entry, app permissions take pictures and videos, take pictures front facing camera, make money selling articles online, how to take pictures off iphone photo library, make money online by typing at home, how to activate verizon z10, online photography tutorial for canon dslr, how to access icloud on ipad 4, make money online under 18, make money from home vancouver bc, make money selling avon, can i make money selling zeal, 9 year old make money, how to ask a girl out christian, make money fast as a kid online, how to ask for a raise to your boss, civ 5 how to make money, how to apply hot eyeliner, online photography groups, how to ask for a raise that was promised, how to ask for a raise after 4 years, how to write a check, app to take pictures with kindle fire hd, make money at home making things, can u make money selling used cars, make money amazon seller, how to access icloud storage, make money at home working for google, how to make money selling scrap cars, make money selling kettle corn, how to ask a girl out via text, make money online using facebook, how to 40s hairstyles, can i make money selling quilts, tropico 4 how to make money, make money online 3d artist, how to knit, take pictures with flip video, how to add and subtract fractions khan academy, civilization 5 how to make money fast, how to start a business like paypal, make money selling magic cards, show me how to make money from home, how to ask a girl to homecoming without being there, make money online clickbank, how to apply eyeliner napoleon, how to address a business letter when recipient is unknown, how 2 make money online, how to do a screenshot on a mac laptop, how to start a blogshop, how to authorize a computer on itunes windows xp, how to make money so i can be a stay at home mom, how to save money young adults, can you take pictures with the sony xperia z underwater, how to add fractions to equal 1, how to save money in 6 months, how to start a business email letter, how to ask a girl out on kik, how does it work getting pregnant, make money publishing kindle books, how to screenshot on a mac wiki, make money selling on kindle, make money at home online scams, how to activate verizon phone for international use, how to start a business kansas, how to take pictures off iphone to windows 8, how does it work nuclear energy, take pictures with iphone earphones, how to take pictures of yourself, make money selling jewellery on ebay, how to avoid ebola infection, best online photography courses for beginners,

make money taking surveys amazon, how to save money shopping, how to access icloud from pc xp, how to start a blog book, how to save money running your ac, make money selling gems diablo 3, how does it work reverse osmosis, online photography booking system, amazon how to make money in stocks, how do i take pictures for my portfolio sims 3, make money at home daily, how to make money on the internet, how to access icloud after restore, how to start a new blog on tumblr, how to avoid ebola in airports, how to start a zoo business, can you make money selling books for a penny on amazon, make money selling your body, how to ask a girl out and kiss her, how to save money on food, make money f, app to take pictures every day, how to make money off knitting, how to take pictures with laptop camera hp, online photography contest in kolkata, online photography assignments, how to ask a girl to homecoming by text, chp boiler how does it work, make money writing kindle books, make money selling used books ebay, instagram mobile site url, how to address a letter to denmark, how to take pictures from iphone 5, how to ask a girl out romantically in high school, how to activate verizon iphone 3gs, online photography courses new zealand, how to ask a girl out you already know, make money doing surveys on facebook, ehow how to make money, make money referring apps, make money selling young living, how to start a blog through wordpress, make money online fast and free easy, how to address a letter to a mayor, make money selling used books ebay, how to start a blog pat flynn, how to address a business letter envelope, does anyone make money selling on amazon, how to get a girl to ask you out in 9th grade, make money online videos, how to make money selling drugs 1080p, how to save money grocery shopping, how to ask a girl out by text message, how to ask for a raise teenager, how to start a blog like perez hilton, gta 5 how to make money online legit, how to activate verizon phone samsung galaxy s5, best way to make money in skyrim xbox 360, places to take pictures at night in los angeles, make money writing kindle books, make money at home in kenya, how to apply eyeliner to almond shaped eyes, how to ask for a merit raise, how to take pictures with a dslr camera, how to address a letter singapore, payday 2 how to make money, how to screenshot on vlc mac, how to address a letter to a senator, how to make money in l.a, how to make money as a kid in the summer, make money kindle ebooks, how to start a business with 5000 dollars, make money home garden, can i really make money stuffing envelopes, how to start a business doing taxes, take pictures from online, how to ask a girl to homecoming with glow sticks, how to start a wordpress blog youtube, make money from amazon mechanical turk, how to save money percent, i make money lyrics, online photography business classes, how do you take pictures off iphone and put on computer, how does it work geothermal energy, how to make money with ebooks on ebay, how to apply eyeliner and eyeshadow, take pictures while shooting video, make money at home legally, how to take pictures of christmas tree lights with a digital camera, how to turn your instagram off private, make money at home assembling, how to add 10ths and 100ths fractions, how does it work muscular system, how to start a business with a partner, how to activate verizon iphone 5 from home, how to access icloud stream, make money online surveys in pakistan, how to ask for a raise abc news, take pictures with your cam download, online photography shop new york, how to make money as a kid 12, how to start a business with little money, how to save money like a jew, how to start a blog site and make money, how to make money fast if your 9, make money selling cars gta online, how to start a business video, how to activate an old verizon phone 228, online photography courses australia, how to screenshot on a mac bootcamp, make money online legit, download instagram mobile android, instagram mobile application, how to address a letter from the us to canada, make money on ebay with amazon, best way make money amazon, iphone wont take pictures at night, how does it work ebay, instagram mobile kaydol, make money selling legos, make money amazon ebooks, how can i make money fast as a college student, how to start a kindergarten blog, how to ask a girl to homecoming and to be your girlfriend, storm glass barometer how does it work, how to save money cooking at home, make money selling knives, how does it work

chromecast, how to make money on youtube as a kid, take pictures at kmart, online photography contest 2014, online photography contests in india 2012, how to take pictures of your iphone 3gs screen, how does it work zamboni, take pictures by camera, make money online surveys nz, make money selling ebooks ebay, how to access icloud camera roll, take pictures web camera free effects, make money with amazon kindle, how to apply navy eyeliner, how to take pictures iphone 3gs, how to start a business building computers, make money facebook apps, how to activate a verizon phone that is used, gta v how to make money offline, how to take pictures at night with canon rebel t2i, take pictures stars dslr, how to save money now, how to activate verizon phone yourself, make money at home stuffing envelopes uk, bluetooth how does it work in car, can u make money off youtube videos, how to activate verizon phone on sprint, can kinect take pictures xbox one, make money surveys south africa, how to access icloud from pc, how to make money selling on ebay 2013, make money selling car batteries, how to authorize a computer on itunes on a pc, online photography contest 2012 philippines, how to make money as a kid on ebay, how to activate verizon iphone 6 without sim card, make money selling crap on ebay, how to xeriscape, make money on ebay book, do b&b's make money, how to apply eyeliner vintage style, how to ask for a 10 percent raise, how to start a business no money down, how to 80s hair, make money online jamaica, how to take pictures while video iphone, make money online college student, how to ask a girl out via sms, how to take pictures during facetime on iphone, how to apply eyeliner over 40, how to start a blog using blogspot, how to ask a girl to homecoming with cupcakes, make money selling cell phones ebay, make money at home abc news, how to ask for a raise before review, take pictures your iphone screen, make money amazon books, can you take pictures on a dslr without lens, make money selling american cars overseas, how do triple j make money, make money selling nothing ebay pdf, how to address a letter united kingdom, make money smartphone apps, how to add fractions  $2/3 + 4/5$ , make money online via facebook, make money amazon twitter, how to save money shopping at aldi, make money selling digital products on ebay, take pictures online cam effects, how to take pictures from video on galaxy s4, how to ask a girl out 12 years old, take pictures with kindle fire hd camera, how to make money on the internet fast, how to add fractions to decimals, make money online stay at home mom, how to quit drinking, how to address a letter attn to, how does it work netflix, how to add fractions using fraction strips, how to access icloud files from iphone, did district 9 make money, make money online ebook, how to start a business kentucky, ideas of how to make money from home, make money from amazon affiliate, ways to make money kid, how to ask a girl out quiz, how to ask a girl out dating site, how to make money online 4 free,